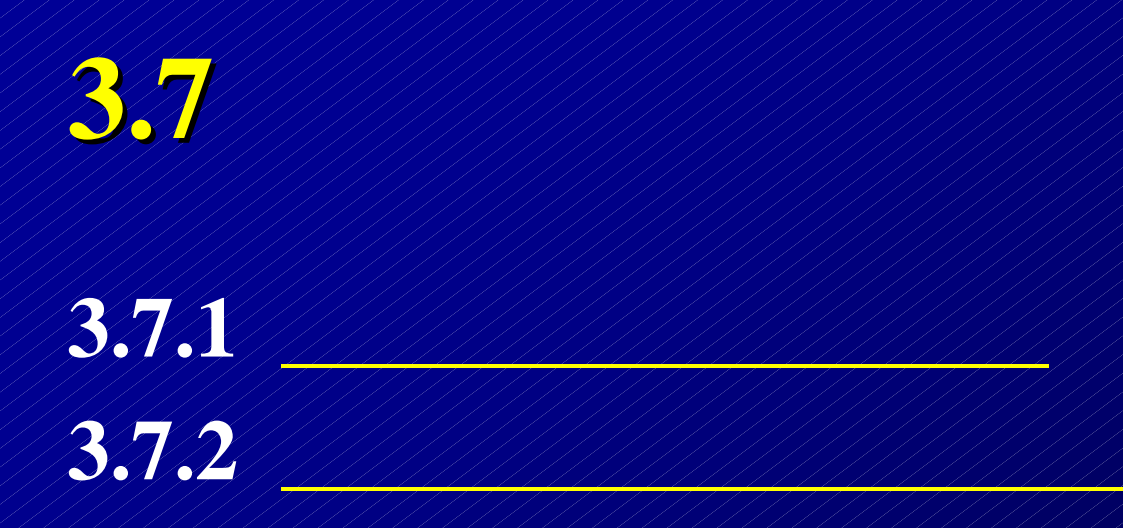

## **3.7.1**

**NaOH HA** 滴定 *<sup>n</sup>*NaOH <sup>=</sup> *<sup>n</sup>*HA **SP BE** A HA S + HA S = 0H S 11 A-4 HA ep ep ep HA, ep [H ] <sup>+</sup> [HA] <sup>=</sup> [OH ] <sup>+</sup> *<sup>C</sup>*′ <sup>+</sup> <sup>−</sup> **PBE**: HA,ep ep ep ep ′ = <sup>−</sup>[OH ] <sup>+</sup>[H ] <sup>+</sup>[HA] <sup>−</sup> <sup>+</sup> *<sup>C</sup>* HA,ep HA,ep *C C Et* ′= <sup>−</sup> *<sup>C</sup>*HA,ep ′ HA,ep  $\text{[OH^-]}_{\text{ep}} + \text{[H^+]}_{\text{ep}} + \text{[HA]}_{\text{ep}}$ *C*  $E^{\vphantom{\dagger}}_t$ − + + = <sup>−</sup> − <del>, , , , , т т +</del> HA HA,ep  $\text{[OH]}_{\text{ep}}$  – $\text{[H]}^{\text{*}}_{\text{ep}}$  $-\delta_1$ − = − + *C*  $E_{t}$  $V_{\rm ep} \approx V_{\rm sp}$  //  $C_{\rm HA,ep} \approx C_{\rm HA,sp}$ 

代数法计算终点误差**——**误差通式

<span id="page-2-0"></span>
$$
\frac{1}{\sqrt{1-\frac{1}{\sqrt{1-\frac{1}{\sqrt{1+\frac{1}{\sqrt{1+\frac{1
$$

$$
\delta_{HA} = \frac{[H^+] + K_{a,HA}}{[H^+] + K_{a,HA}}
$$
\n
$$
E_t = \frac{[OH]_{ep} - [H^+]_{ep}}{C_{HA,sp}} - \frac{[H^+]_{ep}}{[H^+]_{ep} + K_{a,HA}}
$$

## 例:求**0.1000 mol / L NaOH** 滴定**0.1000 mol / L HAc** <sup>至</sup>**pH = 7.00 p** *K***a = 4.76**

$$
E_{t} = \frac{[OH^{-}]_{ep} - [H^{+}]_{ep}}{C_{HA,sp}} - \frac{[H^{+}]_{ep}}{[H^{+}]_{ep} + K_{a,HA}}
$$
  
= 
$$
\frac{10^{-7.00} - 10^{-7.00}}{0.050} - \frac{10^{-7.00}}{10^{-7.00} + 10^{-4.76}}
$$
  
= -5.6 × 10<sup>-3</sup>

$$
E_t = 0.56\%
$$

## HA,ep  $\text{[OH]}$   $\leq$   $\text{[H2]}$   $\leq$   $\text{[HA]}$ *C*  $E_{t}$ − <sup>−</sup> = <del>−</del>⁄√ / / / ⁄πτ+  $\big(K_{_t}\big)^{\! \frac12}$  $pH$  **1**  $\Omega$  -  $\Delta pH$ *C K* ∆ $\Delta pH$  = 1  $\Omega$   $\Delta$  $\big( C_{\rm \,HA,\,sp}^{} \, K_{_{t}}^{} \big)^{\! \! \frac{1}{2}}$  $10^{\, \Delta p H}\:- 10$ *t*  $pH$  **1**  $\Omega$  - $\Delta pH$ *t*  $C_{\text{max}} K$ *E*  $\Delta pH$   $-10^{-\Delta}$ =

w

t *K*

*K*

 $K \neq \mathbb{Z}^a$ 

$$
E_t = \frac{10^{\Delta pH} - 10^{-\Delta pH}}{C_{sp}(K_t)^{\frac{1}{2}}}
$$

$$
\Delta pH = pH_{ep} - pH_{sp}
$$

 ${\rm W}$ t 1 *K <sup>K</sup>* <sup>=</sup>

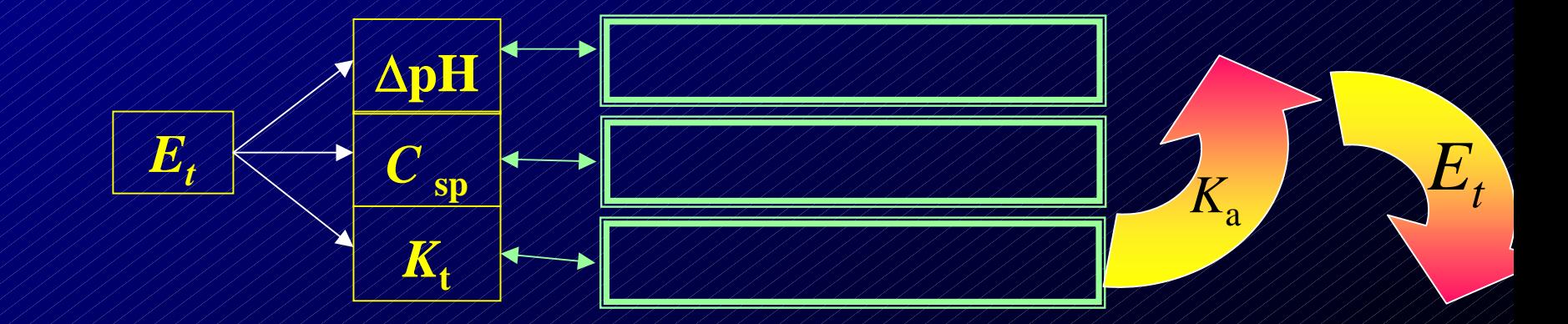

$$
E_t = \frac{10^{\Delta pH} - 10^{-\Delta pH}}{C_{\rm sp}(K_t)^{\frac{1}{2}}}
$$

$$
E_{t} = \frac{[OH \rceil_{ep} - [H^{+}]_{ep}}{C_{sp}} / K \frac{1}{K} / K \frac{[H^{+}]_{sp}}{[H^{+}]_{sp}} = [OH \rceil_{sp} = \sqrt{K_{w}}
$$

$$
\Delta pH = pH_{ep} = pH_{sp}
$$

$$
\begin{pmatrix}\n\left(\frac{H}{P}\right)_{ep} = \left(\frac{H}{P}\right)^{2} \sin \times 10^{-10} \text{H} \\
\left(\frac{OH}{P}\right)_{ep} = \left(\frac{OH}{P}\right)^{2} \sin \frac{O}{P}\n\end{pmatrix}
$$

$$
E_t = \frac{[OH^-]_{ep} - [H^+]_{ep} - [HA]_{ep}}{C_{HA,ep}}
$$

<span id="page-6-0"></span>
$$
E_t = \frac{[OH^-]_{ep} - [HA]}{C_{HA, ep}}
$$

$$
OH^{+}HA = A^{+}H_{2}O
$$
\n
$$
K_{t} = \frac{[AH]_{ep}}{[OH^{-}]}_{ep}[HA]_{ep} = \frac{[AH]_{sp}}{[OH^{-}]}_{sp}[HA]_{sp}}
$$
\n
$$
[OH^{-}]}_{sp} = [HA]_{sp} = \sqrt{\frac{[A^{-}]}_{sp}}{K_{t}}
$$
\n
$$
[AH]_{sp} = \sqrt{\frac{[AH]_{sp}}{K_{t}}}
$$
\n
$$
[A^{-}]}_{sp} \approx [A^{-}]}_{sp} = C_{HA,ep}
$$

<span id="page-7-0"></span>
$$
[H A]_{ep} = \frac{[OH^{-}]_{sp}^{2}}{[OH^{-}]_{ep}^{2}} = \frac{[OH^{-}]_{sp}^{2}[H^{+}]_{sp}^{2}[O^{-\Delta pH}/K_{w}][OH^{-}]_{sp}^{2}[O^{-\Delta pH}/K_{w}^{2}[O/H^{-}]_{sp}^{2}[O^{+\Delta pH}/K_{w}^{2}[O/H^{-}]_{sp}^{2}[O/H^{-}]_{sp}
$$

 $\approx$  [OH ]  $_{\rm sp}$ 10<sup>- $_{\rm p}$ </sup>

ep

 $\text{[OH]}$   $\text{[OH]}$   $\text{[Sp1]}$ 

$$
E_{t} = \frac{10^{\Delta pH} - 10^{-\Delta pH}}{(C_{\text{HA,sp}} K_{t})^{\frac{1}{2}}}
$$

 $\mathbf{\widetilde{W}}$ t *K K* $K \neq \mathbb{Z}^n$ 

<span id="page-8-0"></span>
$$
E_{t} = \frac{10^{\text{ApH}} - 10^{-\text{ApH}}}{(C_{\text{HAssp}} K_{t})^{\frac{1}{2}}}
$$
  
\n
$$
log E_{t} = log(10^{\text{ApH}} - 10^{-\text{ApH}}) - \frac{1}{2} log(C_{\text{HA,sp}} K_{t})
$$
  
\n
$$
1
$$
  
\n
$$
0.1
$$
  
\n
$$
0.03
$$
  
\n
$$
0.3
$$
  
\n
$$
0.1
$$
  
\n
$$
0.03
$$
  
\n
$$
0.1
$$
  
\n
$$
0.1
$$
  
\n
$$
0.1
$$
  
\n
$$
0.1
$$
  
\n
$$
0.1
$$
  
\n
$$
0.2
$$
  
\n
$$
0.1
$$
  
\n
$$
0.2
$$
  
\n
$$
0.1
$$
  
\n
$$
0.2
$$
  
\n
$$
0.1
$$
  
\n
$$
0.2
$$
  
\n
$$
0.1
$$
  
\n
$$
0.2
$$
  
\n
$$
0.1
$$
  
\n
$$
0.2
$$
  
\n
$$
0.2
$$
  
\n
$$
0.1
$$
  
\n
$$
1.5
$$
  
\n
$$
0.2
$$
  
\n
$$
0.3
$$
  
\n
$$
1.5
$$
  
\n
$$
1.8
$$
  
\n
$$
log K_{t}
$$

<span id="page-9-0"></span>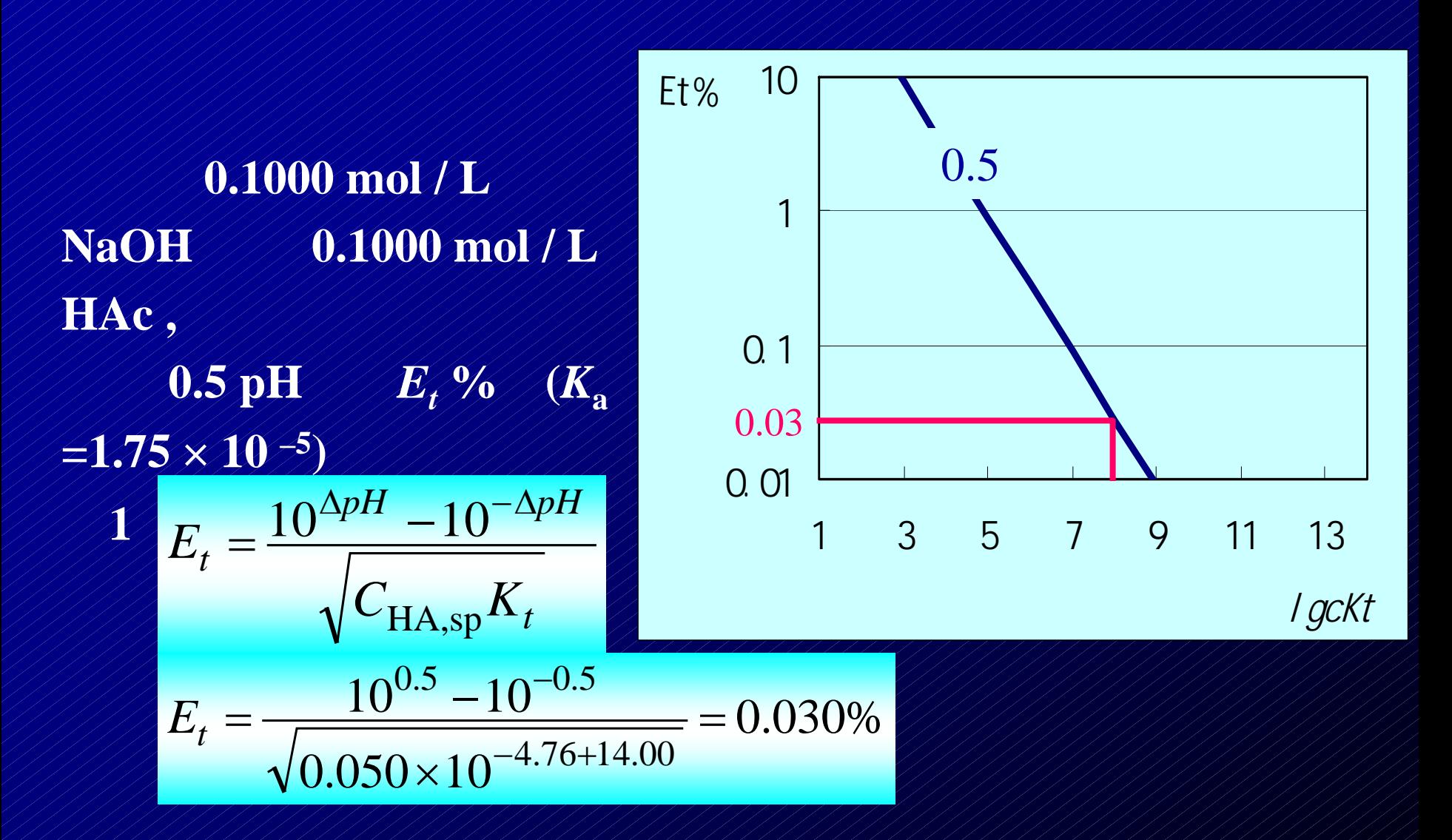

解**2** $\Delta$ **pH**  $\neq$  0.5, **=lg( 0.05** <sup>×</sup> **10-4.76+14.00 )** <sup>≈</sup> **7.9** *Et* **%** <sup>≈</sup> **0.03 %**

<span id="page-10-0"></span>例:用**0.1000 mol / L NaOH 0.1000 mol/L/HB,** 许误差*Et* **% =** <sup>±</sup> **0.1 %,** 求滴定 **(***K***<sup>a</sup> =1.0** <sup>×</sup> **10 –6)**

**lg***cK***t =lg( 0.05** <sup>×</sup> **10-6+14.00 ) = 6.7** *Et* **% =** <sup>±</sup> **0.1 %,** ∆**pH** <sup>≈</sup> **0.45,**

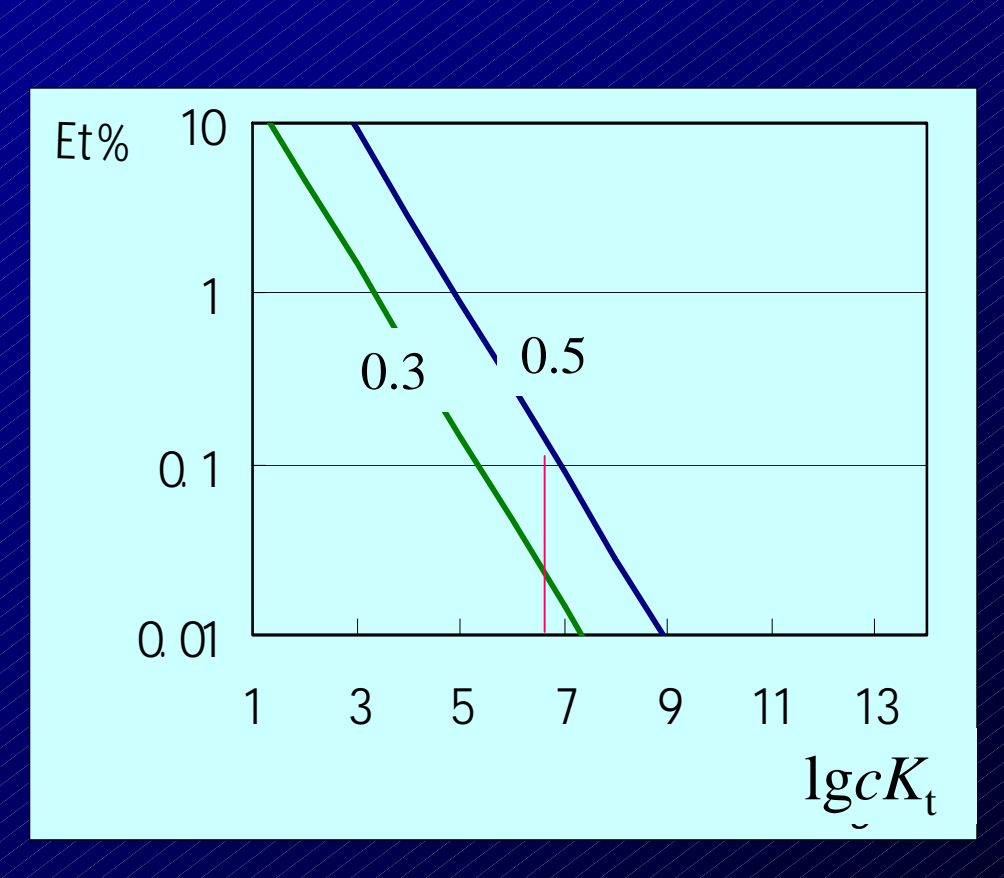

$$
[H^+]_{\text{sp}} = \sqrt{\frac{K_{\text{w}} K_a}{C_{\text{HA,sp}}}} = \sqrt{\frac{10^{-6.0 - 14.00}}{10^{-1.3}}} = 10^{-9.35}
$$

**pH = 9.35** 滴定突跃 **= 9.35** ± **0.45 pH: 8.90 ~ 9.80**

$$
0.1\%,
$$

$$
0.2\%, 0.5\%
$$
\n
$$
E_{t} \% \le 0.1\%
$$
\n
$$
E_{t} = \frac{10^{\text{ApH}} - 10^{-\text{ApH}}}{\left(C_{\text{sp}}K_{t}\right)^{\frac{1}{2}}}
$$
\n
$$
cK_{a} \ge 2C_{\text{sp}}K_{w}K_{t} = 2K_{w}\left(\frac{10^{\text{ApH}} - 10^{-\text{ApH}}}{E_{t}}\right)^{2}
$$
\n
$$
\Delta_{\text{pH}} = 0.3,
$$
\n
$$
cK_{a} \ge 2 \times 10^{-14.00} \left(\frac{10^{0.3} - 10^{-0.3}}{0.001}\right)^{2} = 4.5 \times 10^{-8}
$$
\n
$$
E_{t}\% \le 0.2\%
$$
\n
$$
cK_{a} \ge 1.1 \times 10^{-8}
$$
\n
$$
E_{t}\% \le 0.5\%, \quad cK_{a} \ge 1.8 \times 10^{-9}
$$
\n
$$
E_{t}\% \le 0.2\% \quad \Delta_{\text{pH}} = 0.3, \quad cK_{a} \ge 10^{-8}
$$